Уральский технический институт связи и информатики (филиал) ФГБОУ ВО «Сибирский государственный университет телекоммуникаций и информатики»

# Тестовое задание по Информатике и ИКТ (общеобразовательный экзамен) Вариант 5 (образец)

#### Задание 1 (5 баллов)

В одной из кодировок КОИ-8 каждый символ кодируется 8 битами. Дима написал текст (в нём нет лишних пробелов):

«J, Cg, Cat, Ruby, Swift, Delphi, Haskell - языки программирования».

Ученик вычеркнул из списка название одного из языков программирования. Заодно он вычеркнул ставшие лишними запятые и пробелы - два пробела не должны идти подряд.

При этом размер нового предложения в данной кодировке оказался на 9 байт меньше, чем размер исходного предложения. Напишите в ответе вычеркнутое название языка программирования.

#### Задание 2 (5 баллов)

Вася шифрует русские слова, записывая вместо каждой буквы её номер в алфавите (без пробелов). Номера букв даны в таблице:

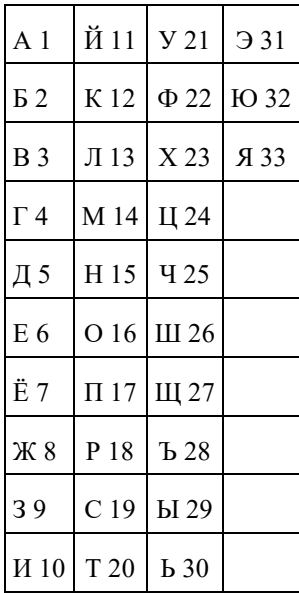

Некоторые шифровки можно расшифровать не одним способом. Например, 12112 может означать «АБАК», может - «КАК», а может - «АБААБ». Даны четыре шифровки:

8102030 8112131 8112233 8152535

Только одна из них расшифровывается единственным способом. Найдите её и расшифруйте. То, что получилось, запишите в качестве ответа.

#### Задание 3 (5 баллов)

Напишите наибольшее целое число х, для которого истинно высказывание: **HE** (*X* нечётное) **И НЕ** (*X* > = 10).

#### Задание 4 (10 баллов)

Между населёнными пунктами А, В, С, D, Е построены дороги, протяжённость которых (в километрах) приведена в таблице.

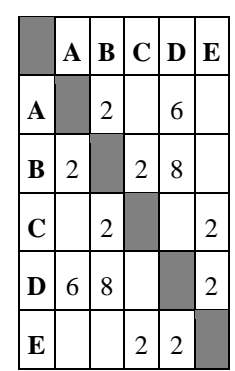

Определите длину кратчайшего пути между пунктами А и Е. Передвигаться можно только по дорогам, протяжённость которых указана в таблице.

### Задание 5 (10 баллов)

У исполнителя Квадратор две команды. которым присвоены номера:

# 1. возведи в квадрат

# 2. прибавь 3

Первая из них возводит число на экране во вторую степень, вторая увеличивает его на 3.

Составьте алгоритм получения из числа 1 числа 25, содержащий не более 5 команд. В ответе запишите только номера команд.

(Например, 12221 - это алгоритм: возведи в квадрат прибавь 3 прибавь 3 прибавь 3 возведи в квадрат, который преобразует число 2 в 169.)

Если таких алгоритмов более одного, то запишите любой из них.

# Задание 6 (10 баллов)

Ниже приведена программа, записанная на пяти языках программирования.

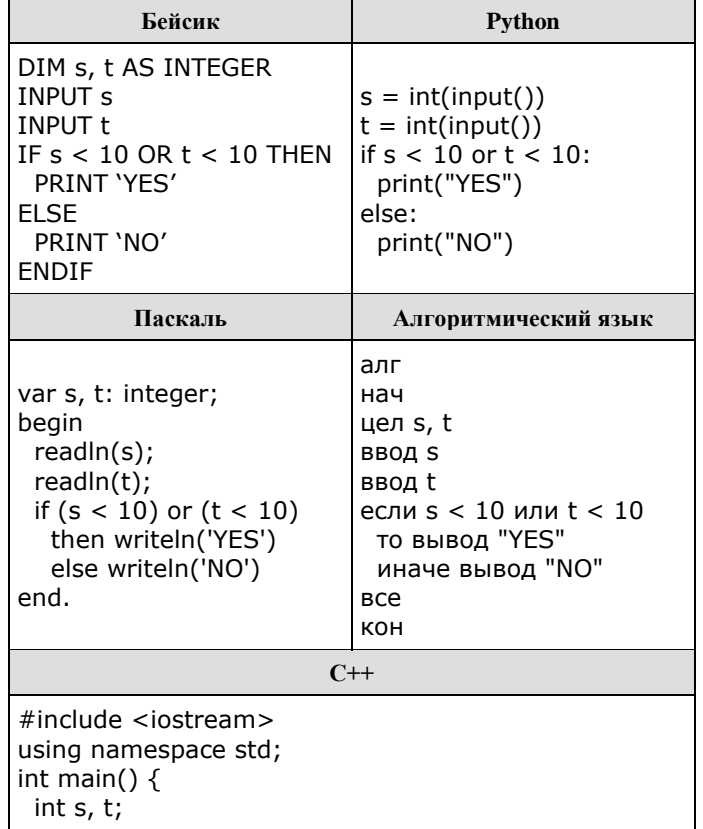

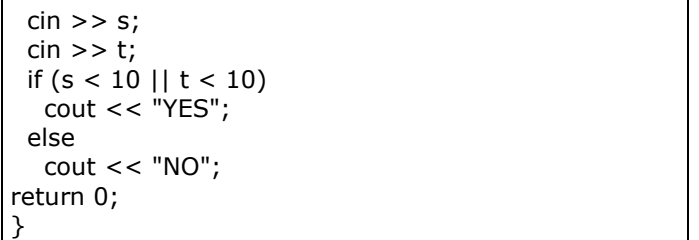

Было проведено 9 запусков программы, при которых в качестве значений переменных *s* и *t* вводились следующие пары чисел:

(6, 4); (7, 8); (12, 10); (5, 6); (11, 10); (–5, 7); (–2, 2); (4, 5); (8, 6).

Сколько было запусков, при которых программа напечатала «NO»?

### **Задание 7 (5 баллов)**

Доступ к файлу **tests.rar**, находящемуся на сервере **olympiada.ru**, осуществляется по протоколу **http**. Фрагменты адреса файла закодированы буквами от А до Ж. Запишите последовательность этих букв, кодирующую адрес указанного файла в сети Интернет.

А) tests Б) http  $B)$ Г) .ru Д) olympiada Е) :// Ж) .rar

### **Задание 8 (10 баллов)**

В языке запросов поискового сервера для обозначения логических операций «ИЛИ» используется символ «|», а для обозначения логической операции «И» — символ «&».

В таблице приведены запросы и количество найденных по ним страниц некоторого сегмента сети Интернет.

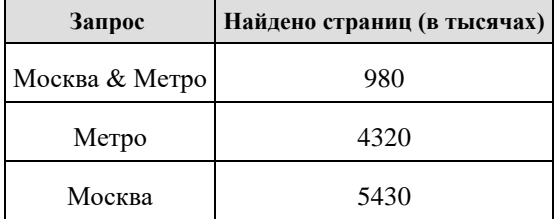

Какое количество страниц (в тысячах) будет найдено по запросу *Москва | Метро*?

Считается, что все запросы выполнились практически одновременно, так что хранящаяся на поисковом сервере информация о наборе страниц, содержащих все искомые слова, не изменялась за время выполнения запросов.

#### **Задание 9 (10 баллов)**

На рисунке — схема дорог, связывающих города А, Б, В, Г, Д, Е, Ж, З, И, К и Л. По каждой дороге можно двигаться только в одном направлении, указанном стрелкой. Сколько существует различных путей из города А в город Л?

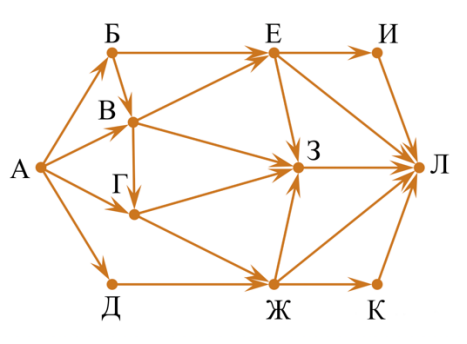

### **Задание 10 (10 баллов)**

Среди приведённых ниже трёх чисел, записанных в различных системах счисления, найдите минимальное и запишите его в ответе в десятичной системе счисления. В ответе запишите только число, основание системы счисления указывать не нужно.

32<sub>16</sub>, 60<sub>8</sub>, 110110<sub>2</sub>.

### **Задание 11 (10 баллов)**

В одном из произведений А. П. Чехова, текст которого приведён в каталоге **Чехов**, присутствует персонаж с фамилией Тригорин. С помощью поисковых средств операционной системы и текстового редактора выясните профессию этого персонажа.

Выполните задание, распаковав архив на своём компьютере.

# Чехов5.rar

Файл с заданием размещен по ссылке [https://drive.google.com/drive/folders/1](https://drive.google.com/drive/folders/1-apF6yYbcOUXe1rHsdqhZ96_eB2oJjCE) [apF6yYbcOUXe1rHsdqhZ96\\_eB2oJjCE](https://drive.google.com/drive/folders/1-apF6yYbcOUXe1rHsdqhZ96_eB2oJjCE)

# **Задание 12 (10 баллов)**

Сколько файлов c расширением rtf объёмом более 2 Мбайт каждый содержится в подкаталогах каталога **DEMO-12**? В ответе укажите только число.

# DEMO5.rar

Файл с заданием размещен по ссылке [https://drive.google.com/drive/folders/1](https://drive.google.com/drive/folders/1-apF6yYbcOUXe1rHsdqhZ96_eB2oJjCE) [apF6yYbcOUXe1rHsdqhZ96\\_eB2oJjCE](https://drive.google.com/drive/folders/1-apF6yYbcOUXe1rHsdqhZ96_eB2oJjCE)